## **P&E Repair May-23**

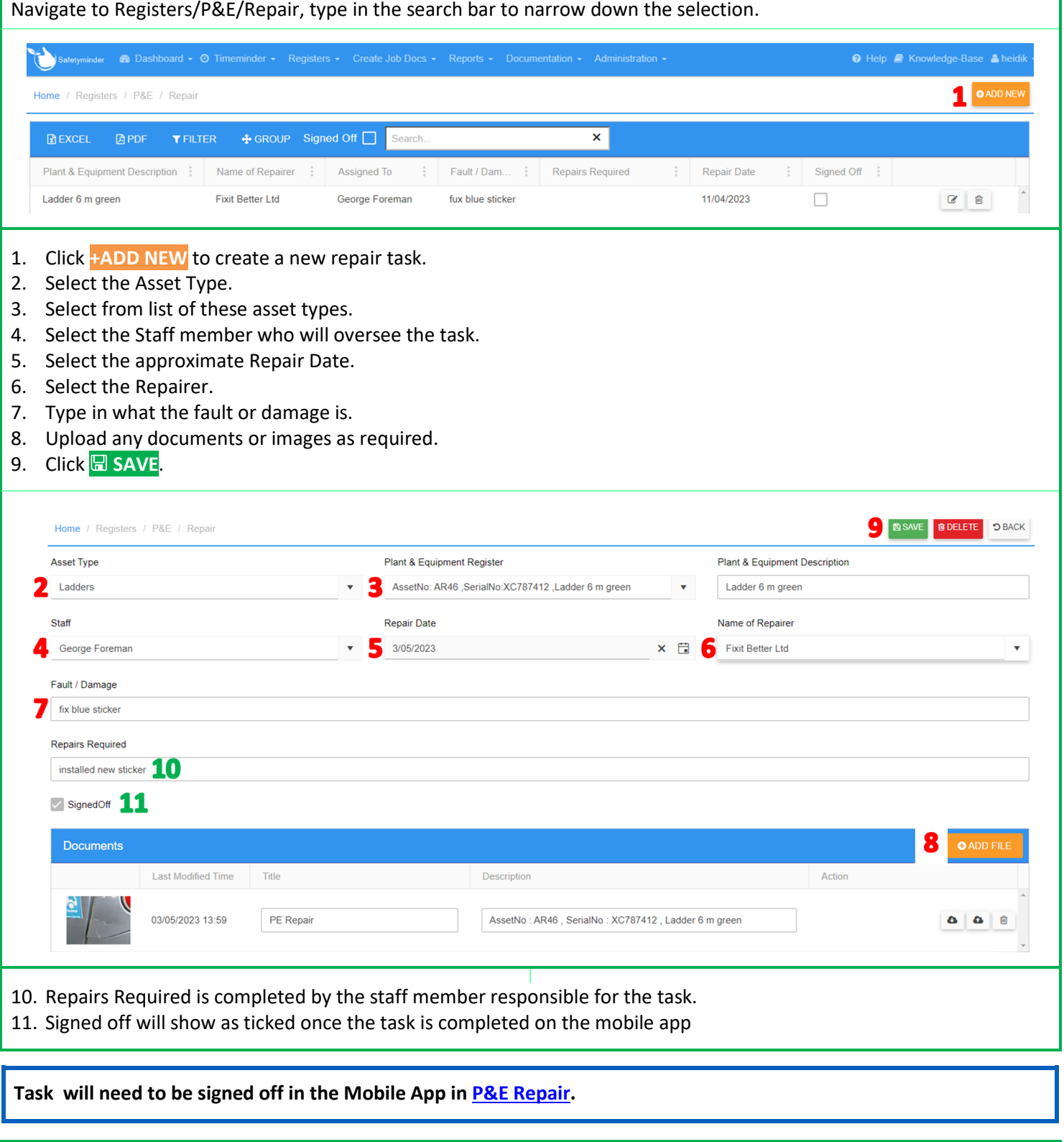

## **NOTES:**

- Repairs can also be created in the mobile app and various registers e.g. P&E Inspection, P&E Shared.
- Tasks that have been completed can be viewed by either ticking the Signed Off box in the grid.

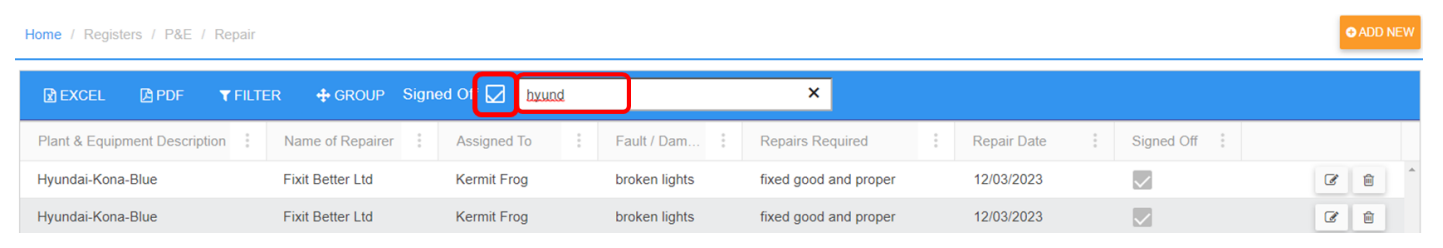

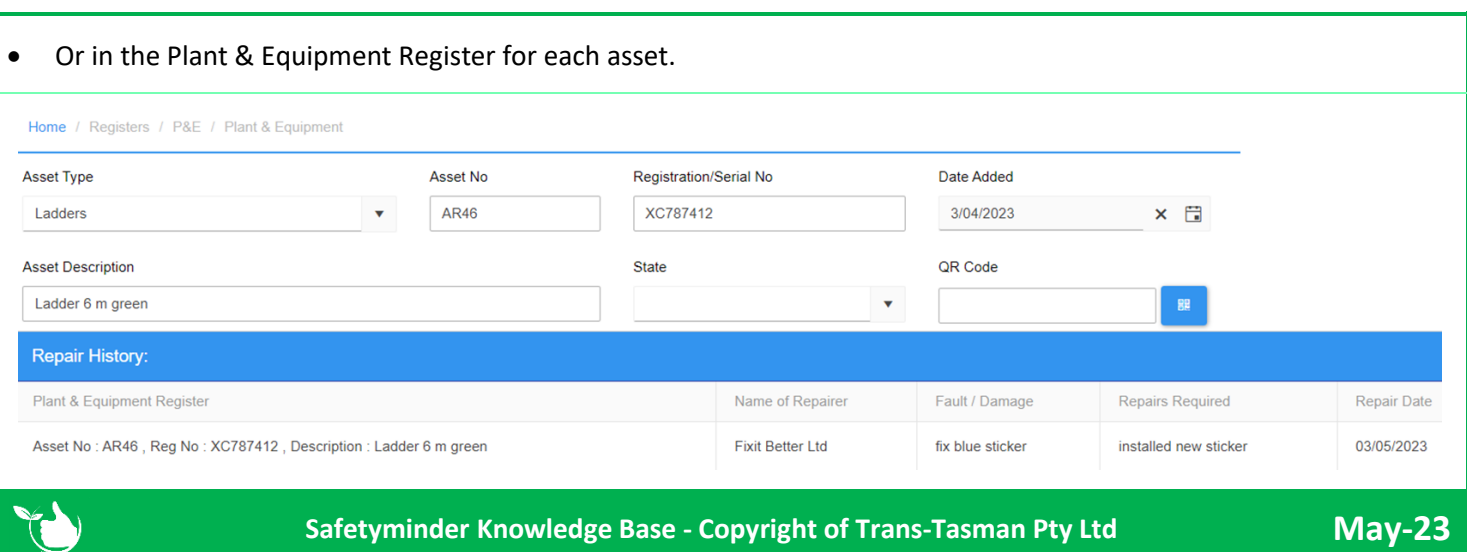